$\sqrt{ }$ 

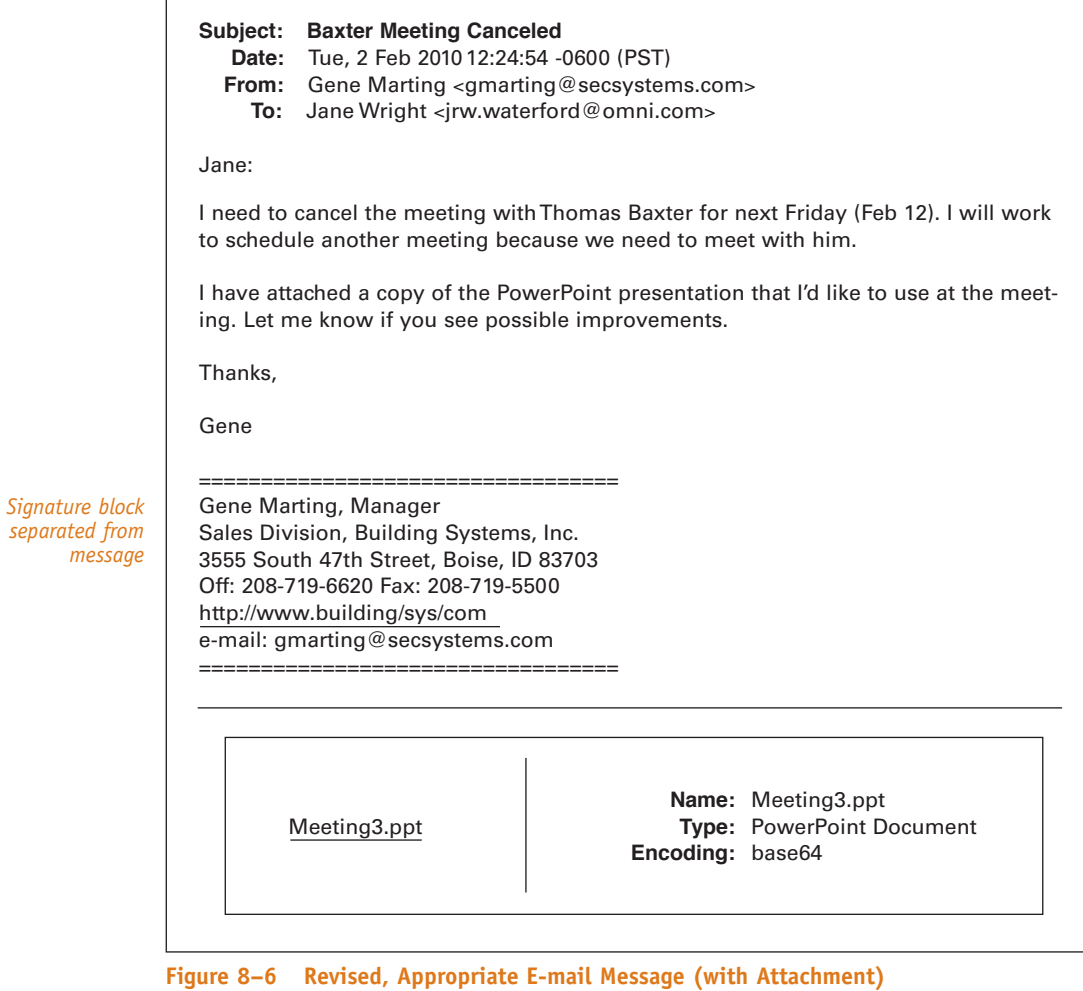

Source: Walter E. Oliu, Charles T. Brusaw, Gerald J. Alred (Bedford/St. Martin's 2010)